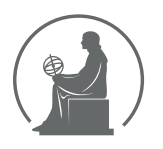

#### WYŻSZA SZKOŁA INFORMATYKI STOSOWANEJ I ZARZĄDZANIA WIT POD AUSPICJAMI POLSKIEJ AKADEMII NAUK

01-447 Warszawa \ ul. Newelska 6 \ www.WIT.edu.pl

**WYDZIAŁ INFORMATYKI**

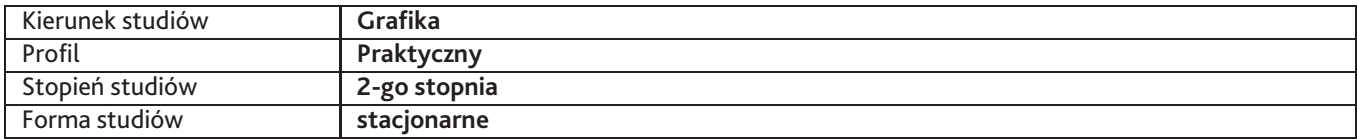

Sylabus przedmiotu

# **Pracownia identyfikacji marki**

## **1. Dane podstawowe**

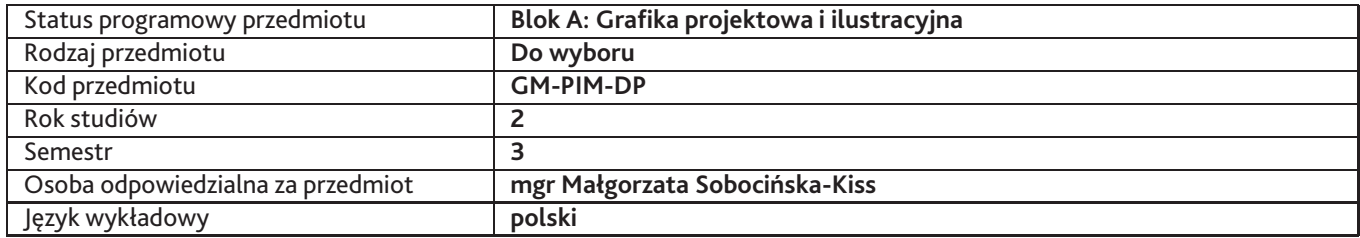

## **2. Wymiar godzin i forma zajęć**

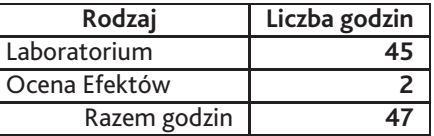

### **3. Cele przedmiotu**

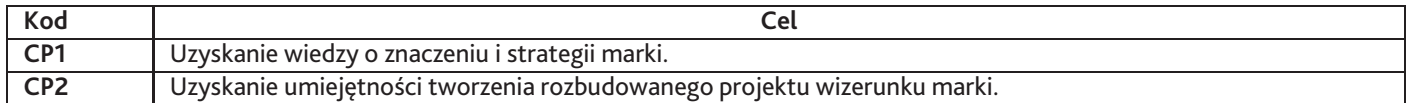

## **4. Wymagania wstępne w zakresie wiedzy, umiejętności i innych kompetencji**

Umiejętność swobodnego posługiwania się różnorodnym oprogramowaniem graficznym.

### **5. Efekty uczenia się**

### **Wiedza**

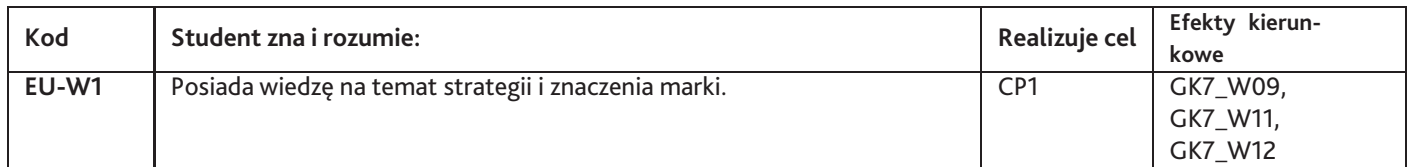

## **Umiejętności**

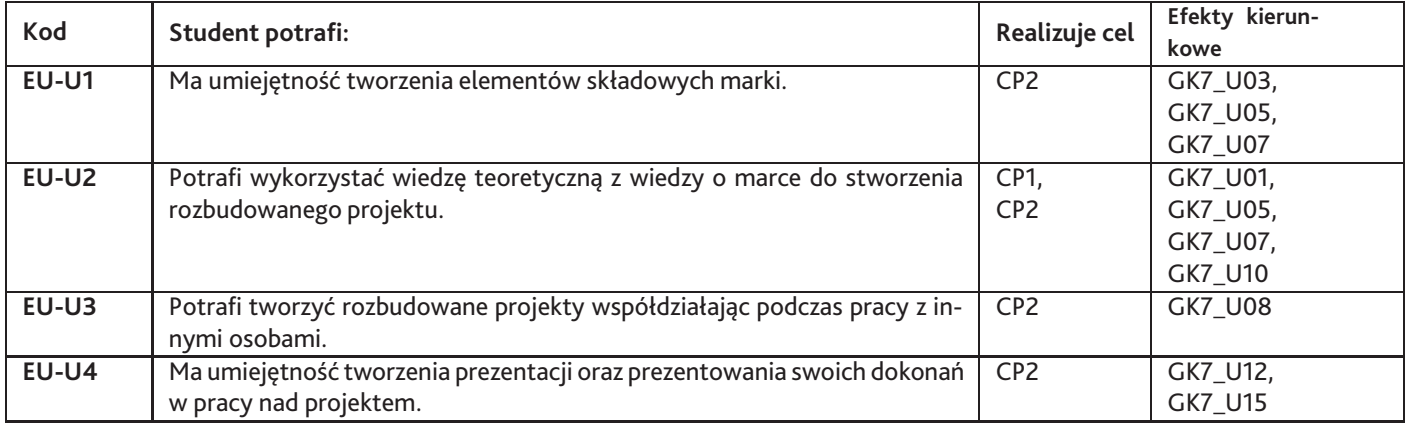

## **Kompetencje**

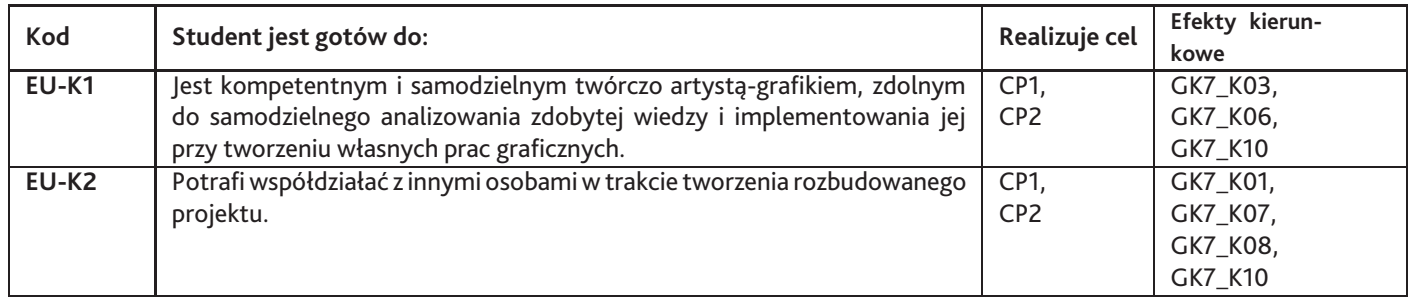

## **6. Treści programowe**

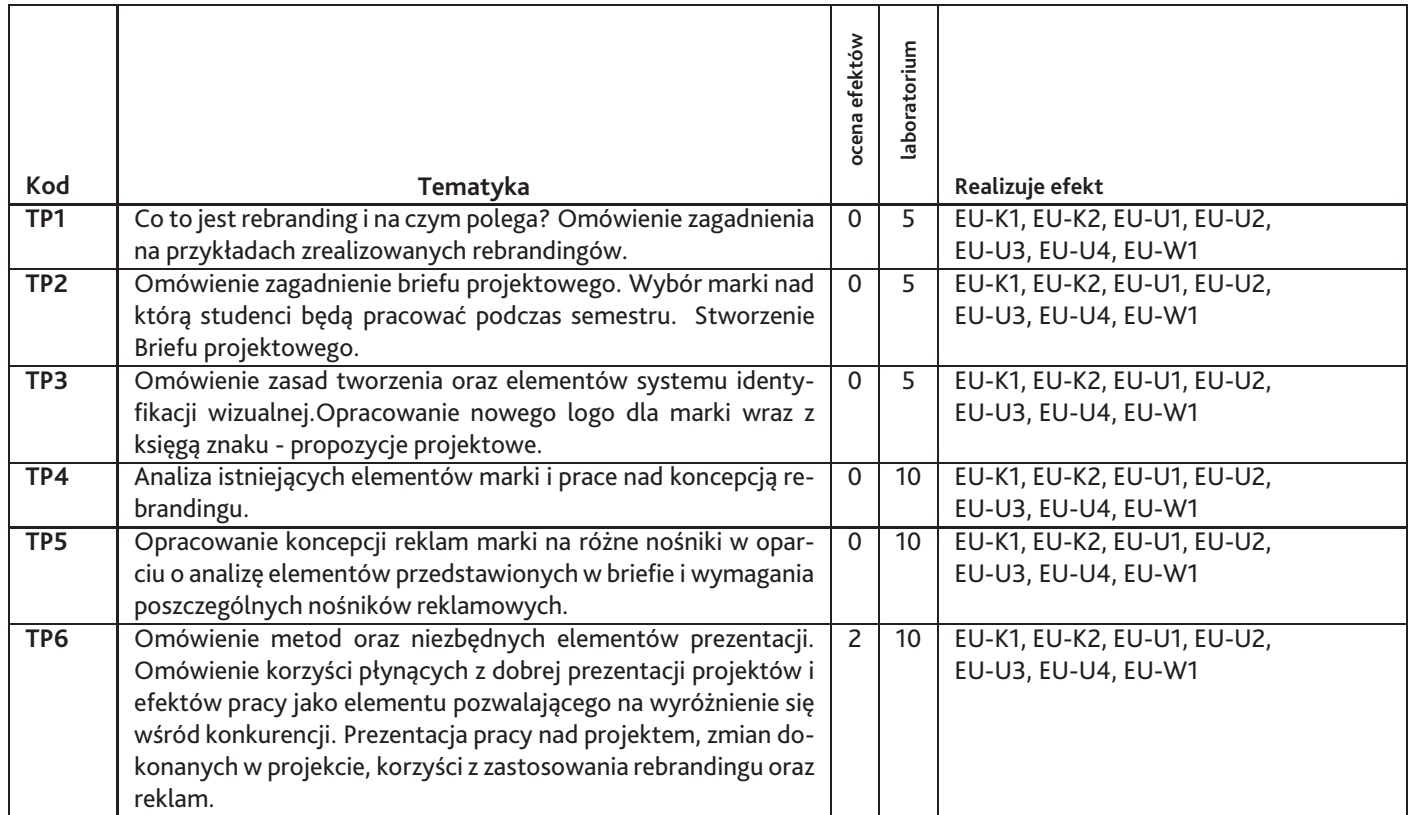

Razem godzin: **47**

## **7. Metody kształcenia**

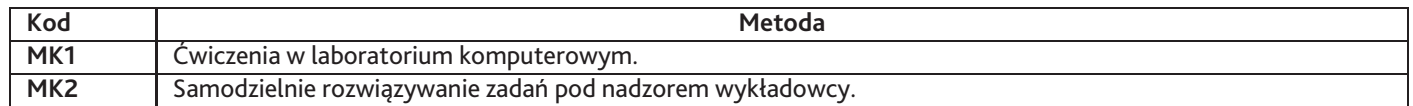

## **8. Nakład pracy studenta**

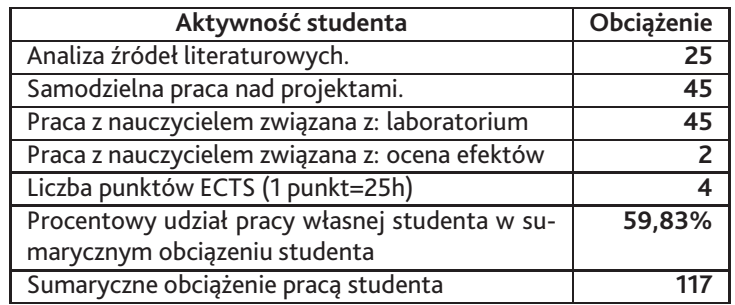

## **9. Status zaliczenia przedmiotu**

Przegląd prac stworzonych podczas semestru.

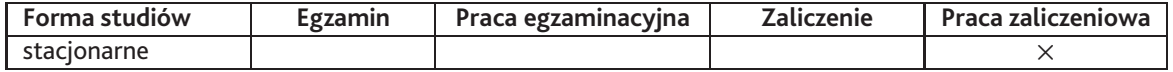

## **10. Metody weryfikacji efektów uczenia się**

#### **Składowe oceny końcowej**

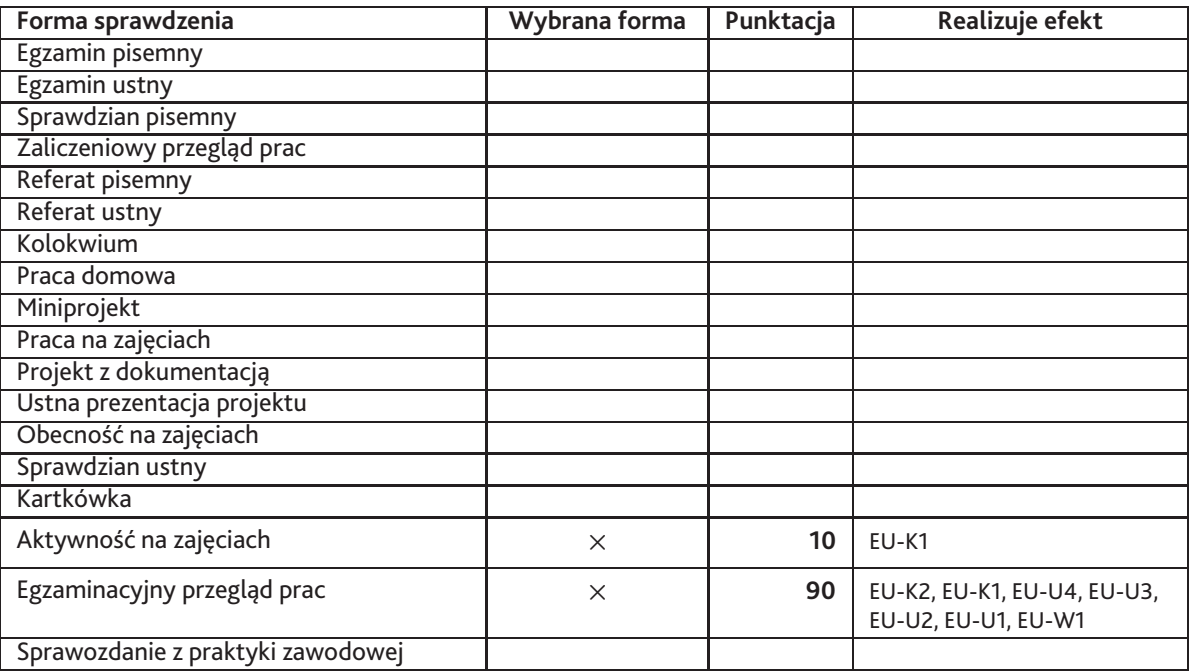

**Zasady wyliczania oceny z przedmiotu**

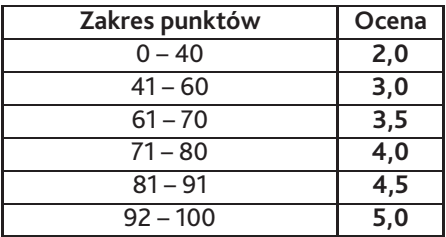

## **11. Macierz realizacji przedmiotu**

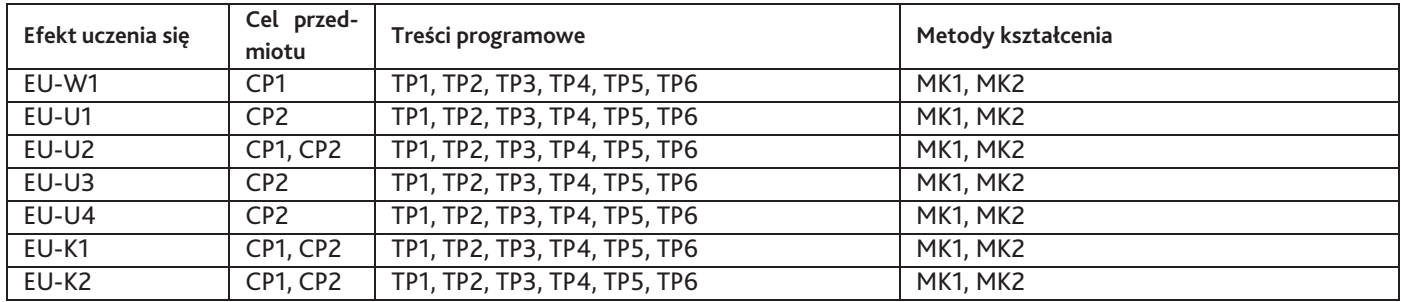

## **12. Odniesienie efektów uczenia się**

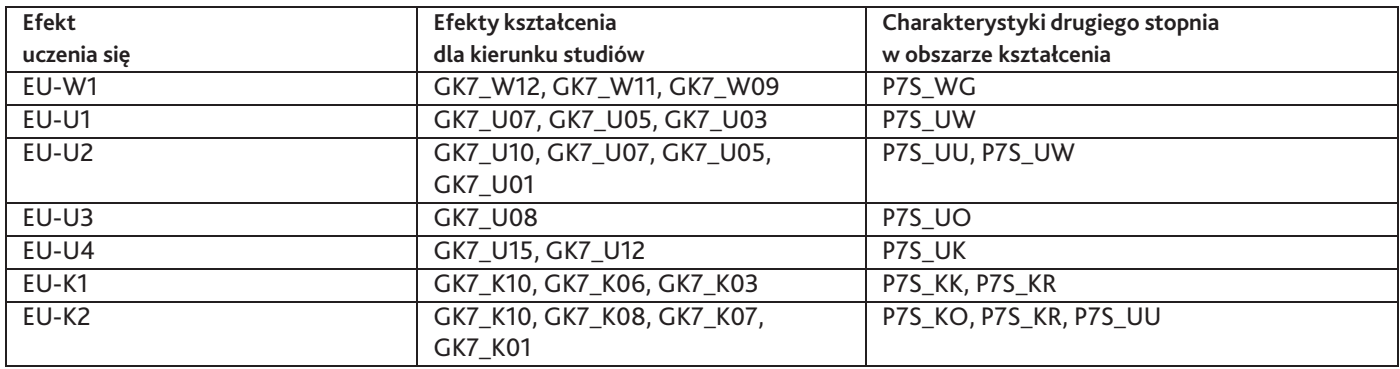

### **13. Literatura**

#### **Literatura podstawowa**

1. Krzysztof J. Rychter, Zbigniew Chmielewski, Dariusz Tworzydło, Tożsamość wizualna. Znak, system, wizerunek, Newsline, 2012

2. Ries Laura, Ries Al., Wizualny młotek Jak wbić do głowy przekaz marki dzięki emocjonalnej sile obrazu, Helion, Gliwice, 2016

#### **Literatura uzupełniająca**

1. Eskilson, Stephen J., Graphic design: a history, Laurence King, London, 2012

#### **Strony WWW**

- 1. Ciekawy i zawsze aktualny blog o rebrandingu., www.brandingmonitor.pl
- 2. Portal Stowarzyszenia Twórców Grafiki Użytkowej, www.stgu.pl
- 3. Portal prezentujący najlepsze opakowania na świecie., www.packagingoftheworld.com

## **14. Informacje o nauczycielach akademickich**

#### **Osoby odpowiedzialne za przedmiot**

1. mgr Małgorzata Sobocińska-Kiss

#### **Osoby prowądzace przedmiot**

Brak osób.